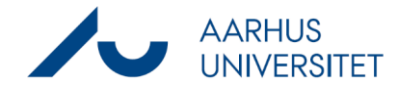

Denne vejledning beskriver, hvordan du ændrer sagsgruppen på en sag. Som hovedregel bør sager ikke skifte sagsgruppe. Denne funktion bruges KUN, hvis en sag er blevet fejlplaceret i den forkerte sagsgruppe.

Er du i tvivl, hvorvidt du må ændre sagsgruppen på en sag, kontakt din nærmeste superbruger. Find din nærmeste superbruger he[r https://medarbejdere.au.dk/administration/hr/hr-systemer/esdh/esdh](https://medarbejdere.au.dk/administration/hr/hr-systemer/esdh/esdh-program/find-din-superbruger/)[program/find-din-superbruger/](https://medarbejdere.au.dk/administration/hr/hr-systemer/esdh/esdh-program/find-din-superbruger/)

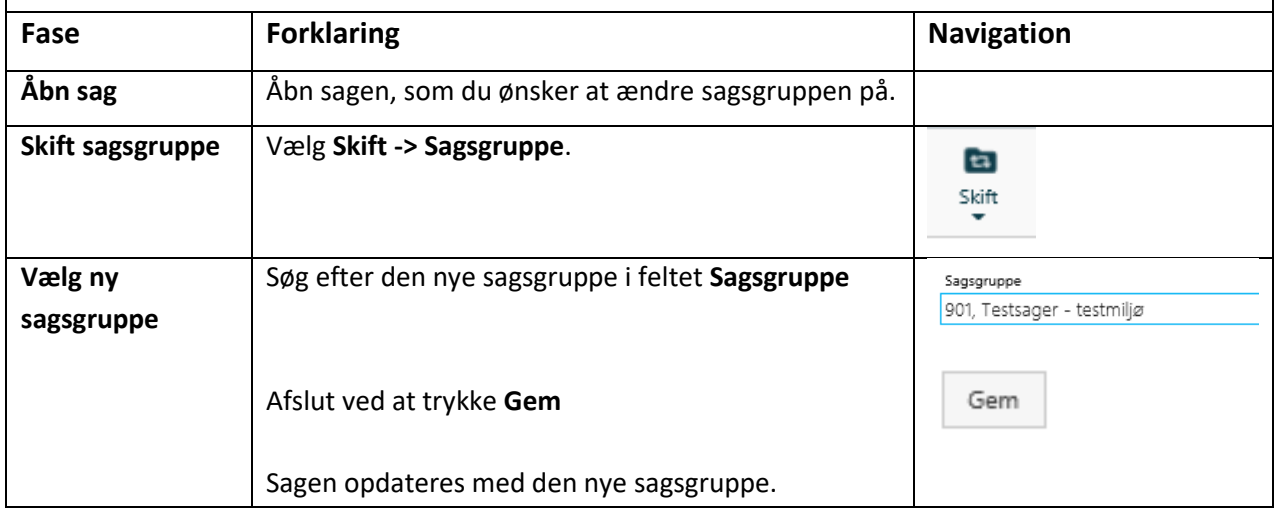